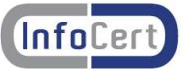

## I MANUALI OPERATIVI DEI CERTIFICATI

InfoCert S.p.A., in qualità di Ente Certificatore, ha pubblicato, per ogni tipologia di Certificato Digitale, un apposito Manuale Operativo e/o Certificate Policy in cui sono descritte dettagliatamente le caratteristiche tecniche dei certificati digitali, gli obblighi e le responsabilità delle parti, le leggi vigenti e le tariffe, le procedure (registrazione dei richiedenti, richiesta, emissione, revoca e sospensione), le informazioni relative alle misure di sicurezza ed il sistema di qualità adottato dal Certificatore. Tali Manuali, soggetti a revisioni ed a nuove versioni, legate all'evoluzione della tecnica e della normativa, devono essere letti attentamente dal richiedente, prima del rilascio dei certificati digitali in suo favore, nonché dagli utilizzatori degli stessi e sono reperibili sul sito **www.firma.infocert.it**. Si informa espressamente il richiedente che l'utilizzo di una firma digitale, per cui sia stato emesso un certificato di sottoscrizione, comporta la possibilità di sottoscrivere atti e documenti rilevanti a tutti gli effetti della legge italiana e riconducibili unicamente alla sua persona. Per tale motivo il richiedente è obbligato ad osservare la massima diligenza nell'utilizzo, conservazione e protezione della chiave privata, del dispositivo di firma e del codice di attivazione ad esso associato (PIN). Lo stesso Utente Titolare è tenuto a proteggere la segretezza della chiave privata, non comunicando o divulgando a terzi il codice personale identificativo (PIN) di attivazione della stessa, provvedendo a digitarlo con modalità che non ne consentano la conoscenza da parte di altri soggetti e conservandolo in un luogo sicuro e diverso da quello in cui è custodito il dispositivo contenente la chiave. La chiave privata, per cui è stato rilasciato il certificato di sottoscrizione, è strettamente personale e non può essere per alcuna ragione ceduta o data in uso a terzi. Si informa che non esistono, alla data, accordi di certificazione (cross certification) in essere tra InfoCert ed altri Certificatori iscritti nell'elenco CNIPA: accordi successivi saranno resi pubblici sul sito **www.firma.infocert.it**.

Inoltre, secondo quanto stabilito dall'art. 32 del Codice Amministrazione Digitale, (D.L.vo 7 marzo 2005, n. 82, emendato dal D. Lgs. 4 aprile 2006, n. 159), il richiedente può ottenere tutte le informazioni, inerenti alla procedura di certificazione, ivi comprese le modalità di identificazione, registrazione e rilascio del dispositivo, attraverso la lettura dei capitoli 4 e 5 del Manuale Operativo di Sottoscrizione (ICERT-INDI-MO); non sono stabiliti particolari requisiti tecnici per accedere alla procedura.

Ai fini dell'utilizzo del certificato digitale occorre, comunque, poter disporre della seguente dotazione hardware e software:

- Personal Computer con collegamento ad Internet e casella di posta elettronica;
- lettore di smart card (per certificati rilasciati su tale tipologia di dispositivi)
- vedi istruzioni sui driver nel sito **www.firma.infocert.it**
- dispositivo di firma digitale;
- software di firma digitale (sul sito **www.firma.infocert.it** si può scaricare, gratuitamente, l'ultima versione del software DiKe distribuito da InfoCert). Si ricorda agli utenti della firma digitale di accertarsi che i sistemi informatici utilizzati siano adeguatamente protetti da antivirus o da altri programmi idonei ad evitare rischi di intrusione.

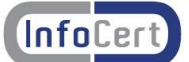

## ISTRUZIONI PER L'UTILIZZO DEI CERTIFICATI DIGIT

Ai fini dell'utilizzo dei certificati digitali occorre seguire le seguenti istruzioni:

- 1. la busta e il suo contenuto (CODICE di EMERGENZA o ERC, numero di dieci cifre, ex RRC) deve essere conservata con cura, per tutto il tempo di validità del certificato. E'essenziale per l'utilizzo dei certificati di firma digitale e per altre, eventuali operazioni future.
- 2. il numero stampato all'esterno della busta è esclusivamente un progressivo, da non utilizzare come PIN.
- 3. non divulgare assolutamente a persone diverse dal titolare i codici PIN , PUK ed ERC contenuti nella busta.
- 4. tre tentativi sono il numero massimo di prove per la digitazione corretta del PIN, superati i quali il dispositivo si blocca; per sbloccare il dispositivo utilizzare il PUK. Vedi istruzioni nel sito **www.firma.infocert.it**.
- 5. per sospendere un certificato digitale è necessario conoscere lo IUT (Identificativo Univoco del Titolare), inserito nel modulo di Richiesta di Registrazione e Certificazione. La funzione di sospensione è disponibile sul sito **www.firma.infocert.it**.
- 6. per accedere ai servizi online (es. Servizi CNS in Telemaco) effettuare l'installazione del software di autenticazione (vedi istruzioni nel sito **www.firma.infocert.it**). Per dispositivi di firma, con numero di serie 1202.., 1203.., 14.., 15.., 16.., 0120..
- 7. il codice contenuto nella busta (di dieci cifre complessive) contiene le seguenti informazioni:

ERC (Emergency Request Code, ex RRC) è il numero completo di dieci cifre che deve essere utilizzato per l'autenticazione della richiesta di sospensione dei certificati digitali;

PIN (Personal Identication Number) iniziale è formato dalle ultime cinque cifre, da personalizzare come descritto in seguito; è associato alle funzionalità di firma digitale e consente l'accesso ai certificati digitali contenuti nel dispositivo;

PUK (Personal Unblock Key) è formato dalle ultime otto cifre, necessarie allo sblocco del dispositivo.

- 8. il titolare entrato in possesso del dispositivo deve, per ragioni di sicurezza, modificare il proprio PIN. Per istruzioni visitare il sito **www.firma.infocert.it** Per dispositivi Carta Nazionale dei Servizi (smart card o Business Key) serie 1204.., 7420.., 6090..
- 9. il codice contenuto nella busta (di dieci cifre complessive) contiene le seguenti informazioni:

ERC (Emergency Request Code, ex RRC) è il numero completo di dieci cifre da utilizzare per l'autenticazione della richiesta di sospensione dei certificati digitali;

PIN "CNS" (Personal Identification Number) iniziale è formato dalle ultime otto cifre e consente l'utilizzo del dispositivo;

PUK "CNS" (Personal Unblock Key) iniziale è formato dalle ultime otto cifre necessarie allo sblocco del PIN del dispositivo;

PIN "firma" iniziale è formato dalle ultime otto cifre e permette l'operazione di firma digitale (costituita dalla digitazione consecutiva del PIN CNS e del PIN firma);

PUK "firma" iniziale è formato dalle ultime otto cifre necessarie allo sblocco del PIN firma.

10. il Titolare ,entrato in possesso del dispositivo, prima di eseguire qualsiasi operazione, deve attivarlo, utilizzando l'applicazione "DiKe", o con "IcCNS" (distribuita con l'installazione di Dike, a partire dalla vers. 3.1.1) o con la funzione "Gestione PIN" della Business Key; successivamente il titolare può decidere se modificare o meno i PIN

Per ulteriori informazioni o per risolvere eventuali problemi relativi all'attivazione del dispositivo e all'uso dei Certificati, si può consultare il sito **www.firma.infocert.it**